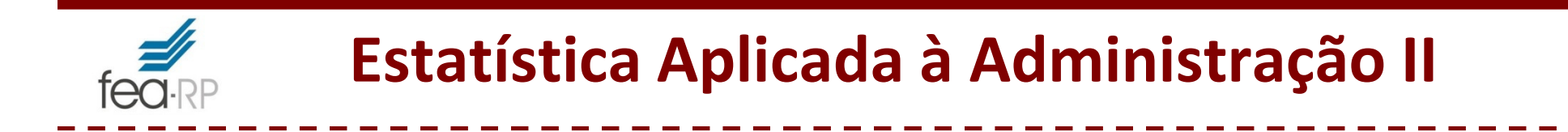

# **Tópico:**

**Análise Fatorial**

# **Exemplo completo** (Livro Corrar modificado)

Bibliografia:

• L.J. **Corrar**; E. **Paulo**; J.M. **Dias Filho**, Analise multivariada ..., Atlas, 2007

Na AF é feito um agrupamento das variáveis num número<br>recente un iáveis (denominades fatares) menor de variáveis (denominadas fatores)

**Análise Fatorial – <sup>x</sup>**<sup>i</sup> **explicada em termos de F**<sup>j</sup>

**Modelo matemático**:

 $\mathbf{x}_i = a_{i1} \mathbf{F}_1 + a_{i2} \mathbf{F}_2 + a_{i3} \mathbf{F}_3 + ... + a_{im} \mathbf{F}_m$ 

- <sup>a</sup>ij são as **cargas fatoriais** que medem <sup>o</sup> grau de correlação entre <sup>a</sup> variável original <sup>i</sup> <sup>e</sup> os fatores.

 <sup>a</sup> carga fatorial ao quadrado representa <sup>o</sup> quanto da variação de uma variável <sup>é</sup> explicado pelo fator:

 $a_{ij}{}^2$  : variação de  $\mathbf{x}_i$  explicado pelo fator  $\mathbf{F}_j$ 

# **Análise Fatorial –F**i **escrito em termos de x**i

Os fatores, por sua vez, poderiam ser estimados por uma combinação linear das variáveis originais.

$$
\mathbf{F}_j = b_{j1}\mathbf{x}_1 + b_{j2}\mathbf{x}_2 + \dots + b_{ji}\mathbf{x}_i
$$

Sendo.

- **F***j* os fatores comuns não relacionados entre si;
- *bji* os **coeficientes dos escores fatoriais** e
- -**x**i as variáveis originais envolvidas no estudo.

O **escore fatorial** <sup>é</sup> um número resultante da multiplicação dos coeficientes *bji* pelo valor das variáveis originais .

# **Análise Fatorial – Exemplo Completo (Corrar p96)**

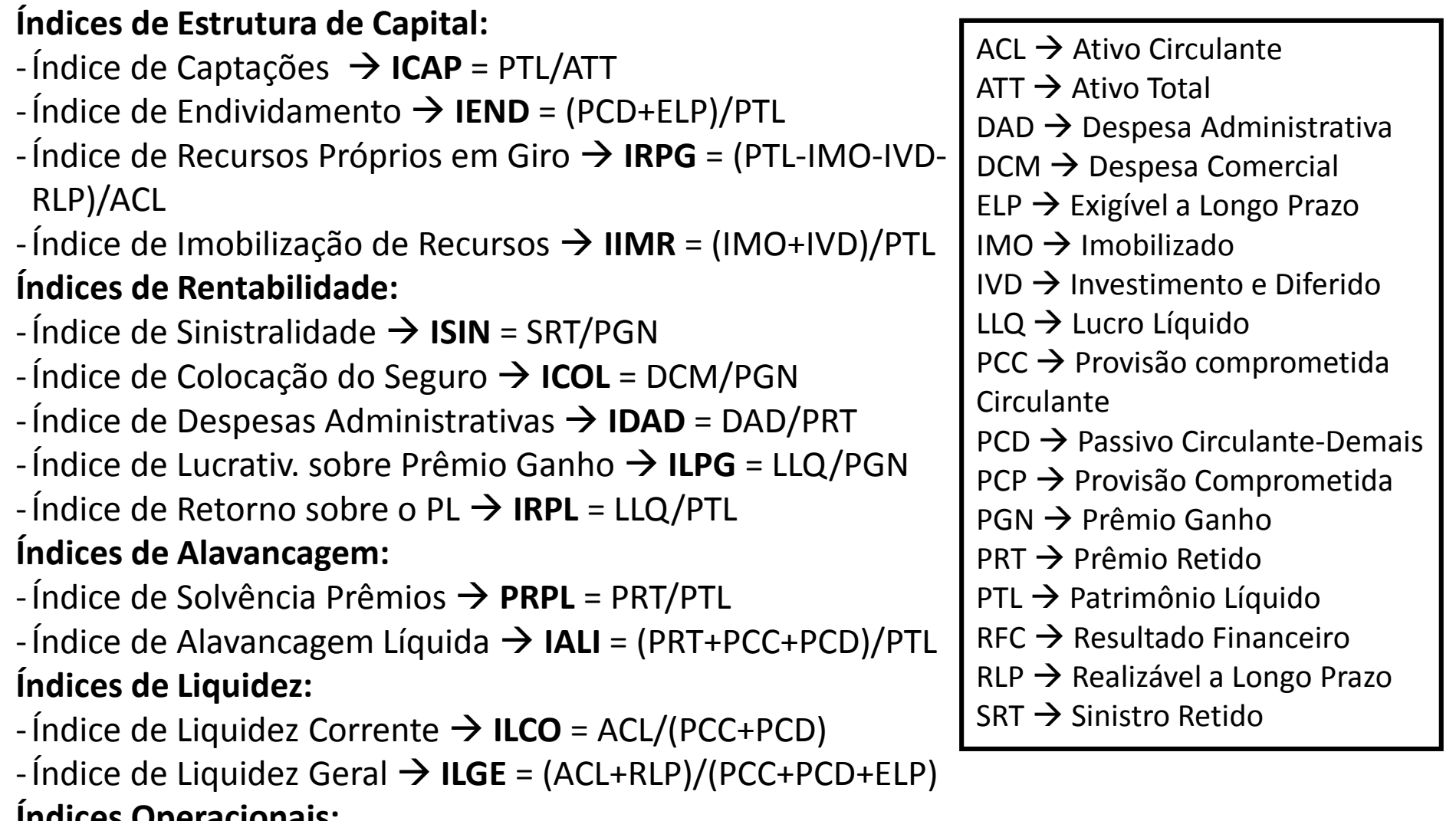

#### **Índices Operacionais:**

- - $\hat{I}$  Índice Combinado  $\rightarrow$  **ICOM** = (SRT+DCM+DAD)/PGN
- -Índice Combinado Ampliado **ICOA** = (SRT+DCM+DAD)/(PGN+RFC)

#### **Análise Fatorial – Análise de Indicadores Financeiros**tea:

## Na Análise Fatorial, utilizaremos <sup>o</sup> SPSS para este exemplo:

Descriptives:

Analyze > Dimension Reduction > Factor:

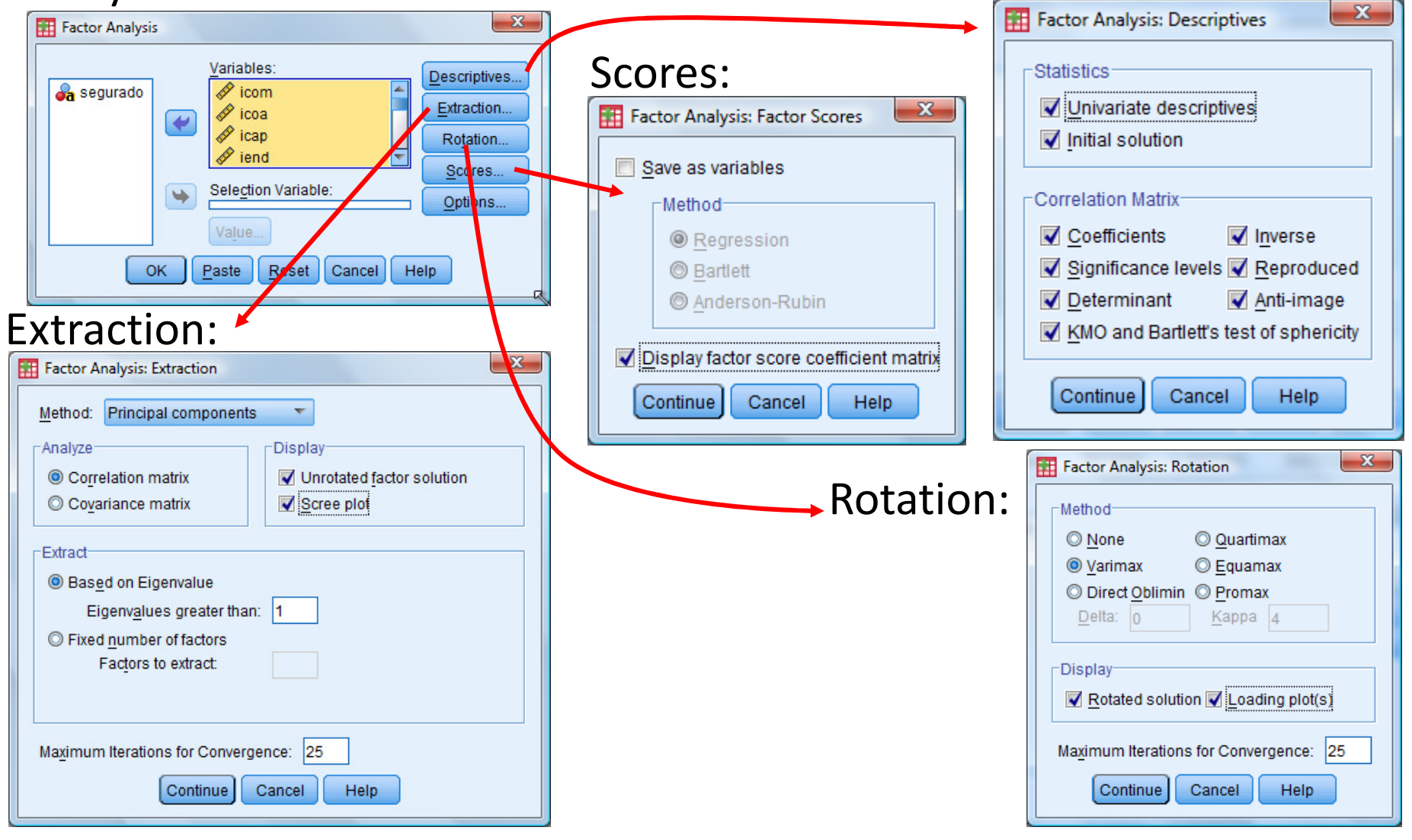

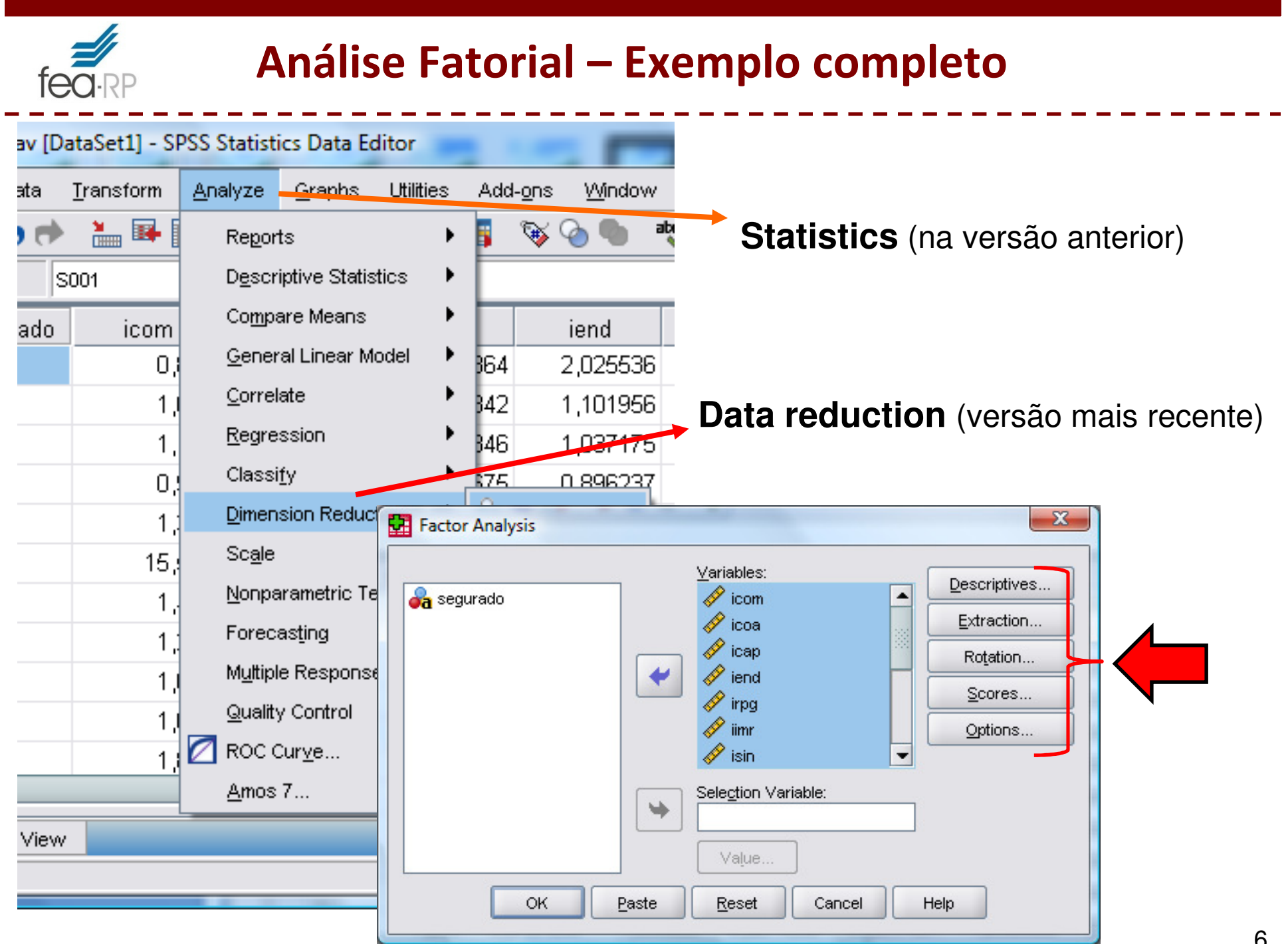

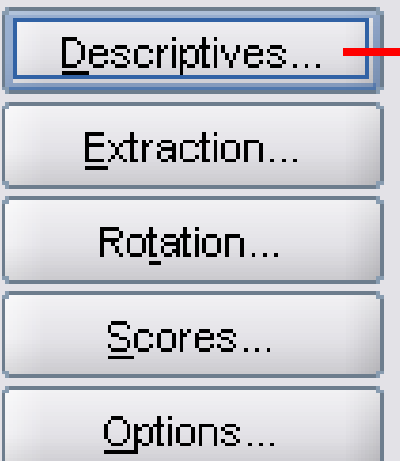

#### $\mathbf{x}$ File Factor Analysis: Descriptives **Statistics** Univariate descriptives  $\triangledown$  Initial solution Correlation Matrix- $\sqrt{\frac{1}{2}}$  Inverse Coefficients Significance levels Reproduced Anti-image Determinant KMO and Bartlett's test of sphericity Continue Cancel Help.

### **Statistics**

**Univariate descriptives:** estatísticas descritivas para cada uma das variáveis.

**Initial solution:** Cálculo <sup>e</sup> demonstração das comunalidades, autovalores <sup>e</sup> total da variância inicial explicada.

## **Cálculos relacionados <sup>à</sup> Matriz de Correlação:**

**Coeficientes de correlação**; **Nível de significância**; **Determinante**; **KMO <sup>e</sup> teste esfericidade de Bartlett**;

Inversa; Reproduce;

**Anti-Image** (Observar <sup>a</sup> diagonal da matriz Anti-imagem): MSA, **<sup>M</sup>**easure of **<sup>S</sup>**ampling **A**dequacy)

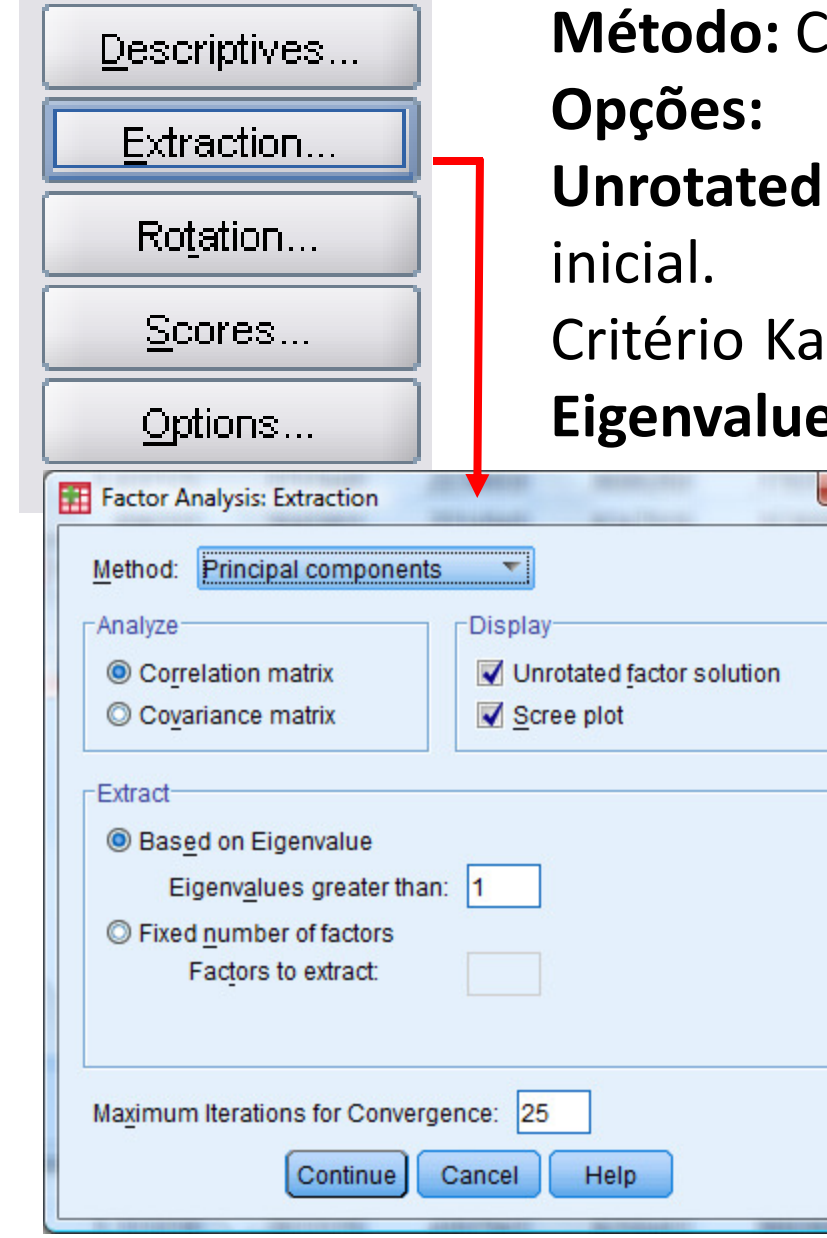

Componentes principais

- X-

**Unrotated factor solution**: Apresenta solução

iser para escolha do número de fatores: **Eigenvalues greater than : 1.**

> Demonstrar <sup>o</sup> Gráfico Scree Plot, para auxiliar na seleção donúmero de fatores.

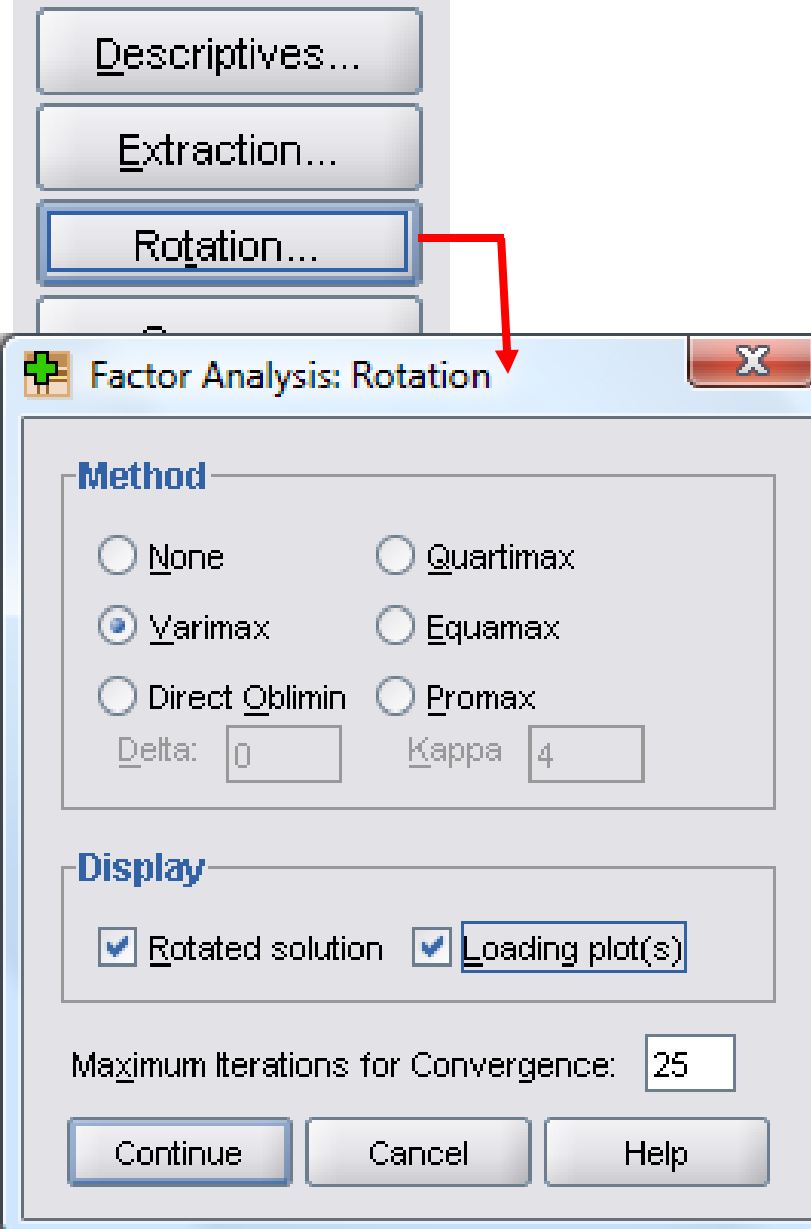

Método de Rotação de Fatores: Botão **Rotation**.

**Método:** Varimax <sup>é</sup> mais utilizado

## **Display:**

**Rotated solution**: Apresenta soluçãocom a rotação realizada (fica mais<br>exidente a composição das fatares) evidente <sup>a</sup> composição dos fatores).

**Loading Plot(s):** Gráficos

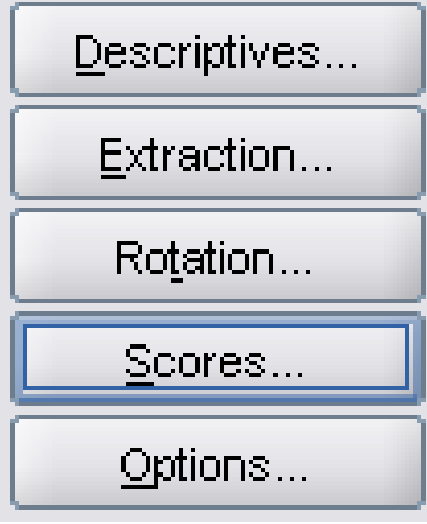

#### $\mathbf{x}$ **Factor Analysis: Factor Scores** Œ Save as variables  $-Method-$ **O** Regression **Bartlett** Anderson-Rubin Display factor score coefficient matrix Continue Cancel **Help**

### **Botão Scores.**

Permite gravar os escores para seremutilizados em outras técnicas.<br>Sexe es xeriables: Pere utiliz **Save as variables:** Para utilizar diretamente

em outras técnicas

**Display factor score coefficient matrix:** Os valores desta matriz, aoserem multiplicados pelos valores<br>sriginais des veriévais dão erigens originais das variáveis, dão origem**OU** aos "indicadores latentes", simplesmente **escores fatoriais**.

# Análise de resultados SPSS: **Estatística Descritiva**

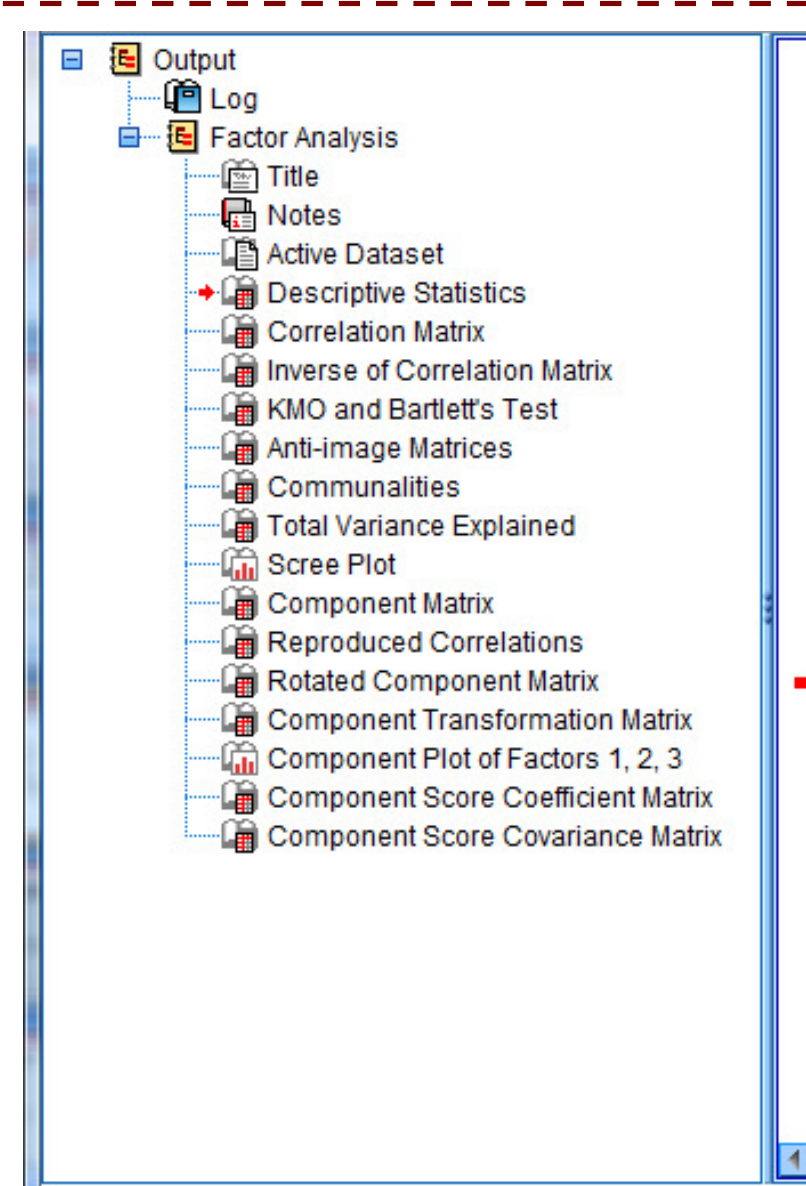

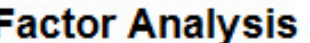

[DataSet1] D:\ENSINO\GRADUACAO\Esta

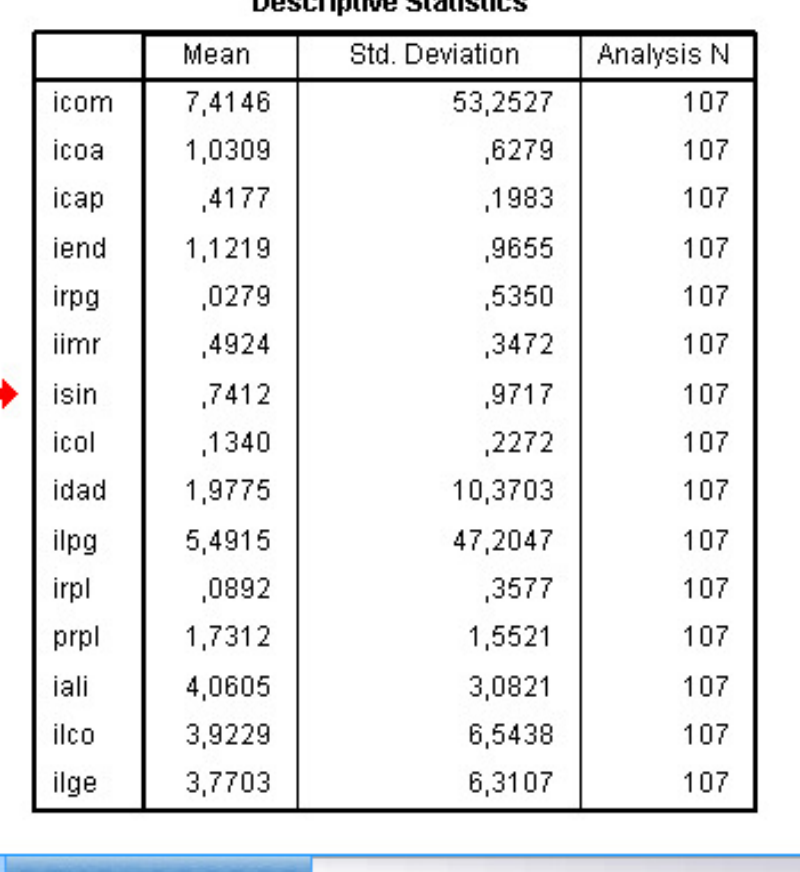

**Donorinth in Ctatioting** 

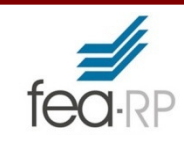

# Resultados SPSS: **Correlação**

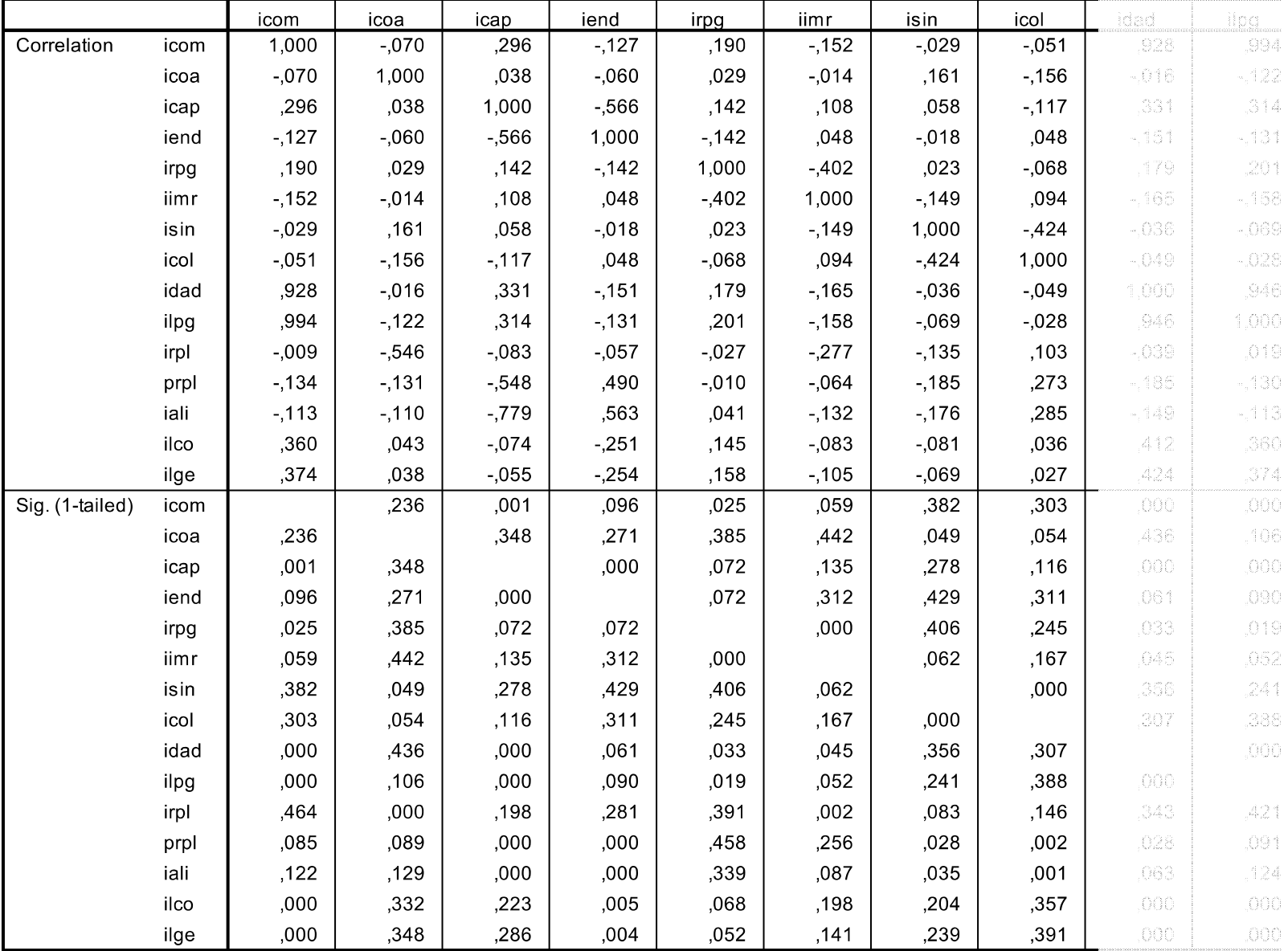

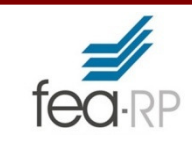

# Resultados SPSS: **Correlação**

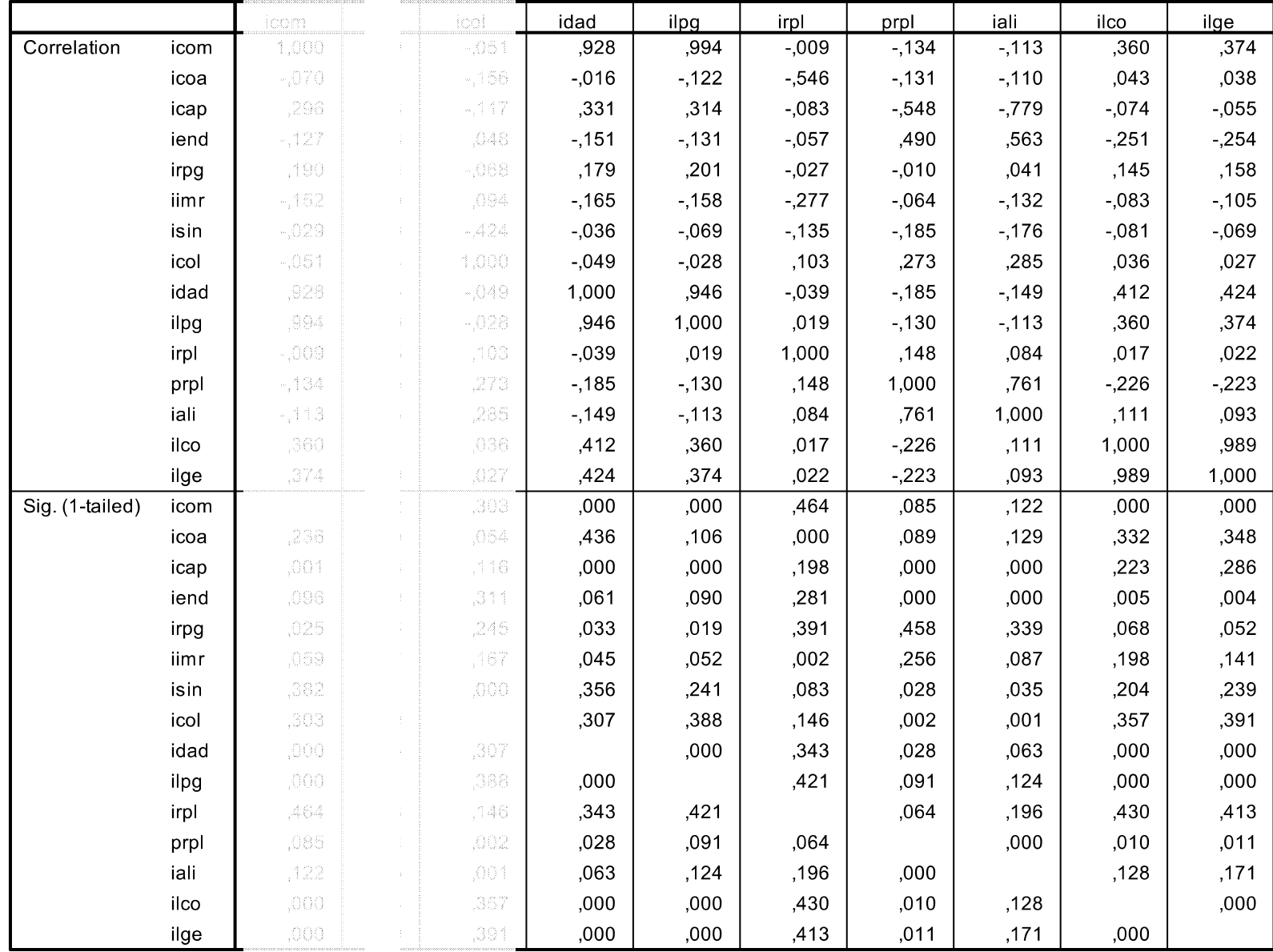

**<sup>K</sup>**aiser-**M**eyer-**O**lkin: Um valor entre <sup>0</sup> <sup>e</sup> 1. Valores **próximos de zero indicam que <sup>a</sup> análise pode não ser adequada.**

**KMO and Bartlett's Test** 

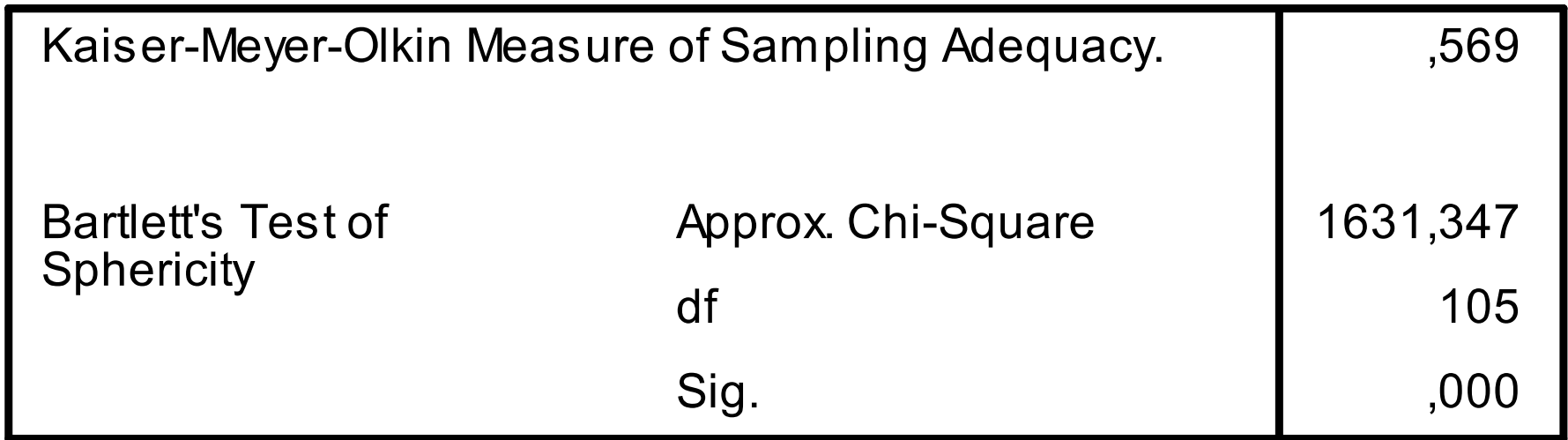

**Teste de Bartlett**: Verifica <sup>a</sup> hipótese da matriz de correlaçãoser <sup>a</sup> matriz identidade, determinante igual <sup>a</sup> 1.

# Resultados SPSS: **Matriz anti-imagem**

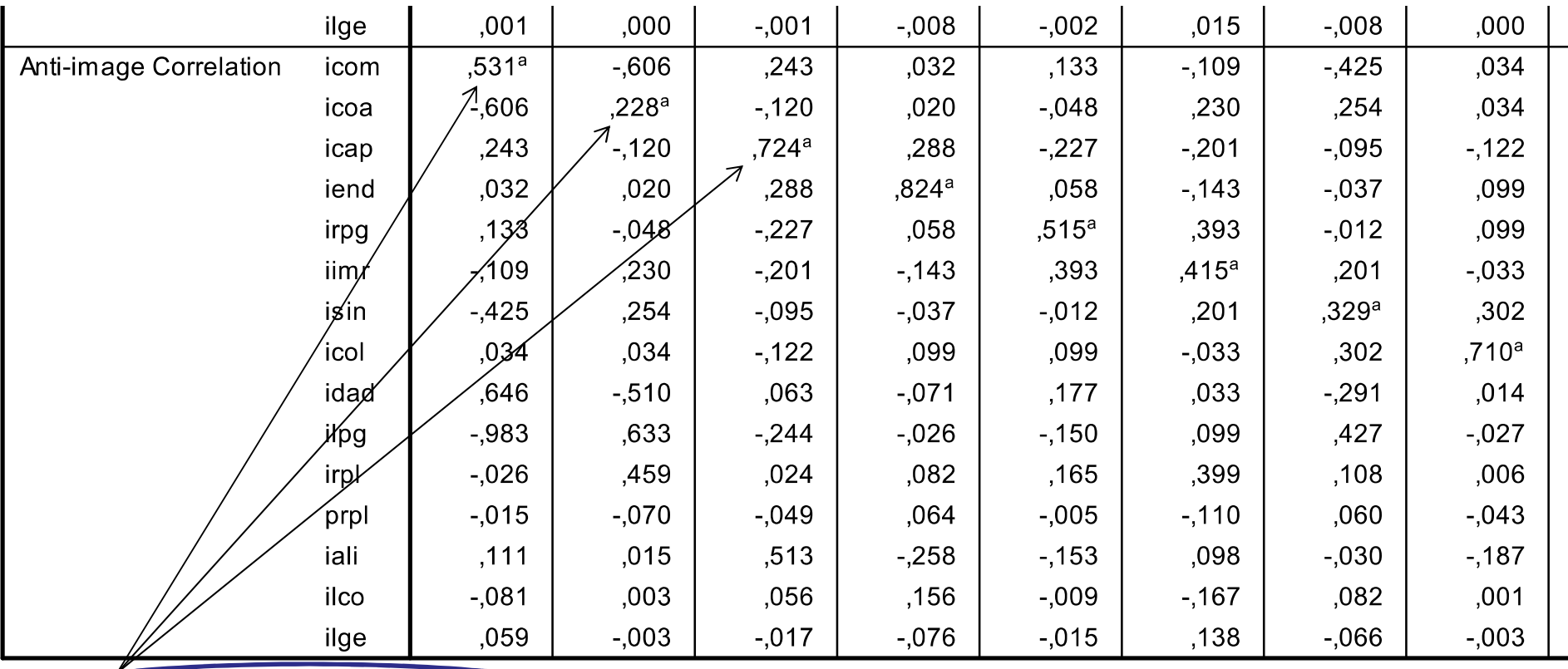

a. Measures of Sampling Adequacy(MSA)

# Resultados SPSS: **Comunalidades**

Representa <sup>a</sup> variância total explicada pelos fatores em cada<br>variárial variável.

**Se <sup>a</sup> comunalidade for <sup>&</sup>gt; 0,7 então <sup>a</sup> variável possui relaçãom** os **fatores**, conforme **com**apresentado na coluna Extraction

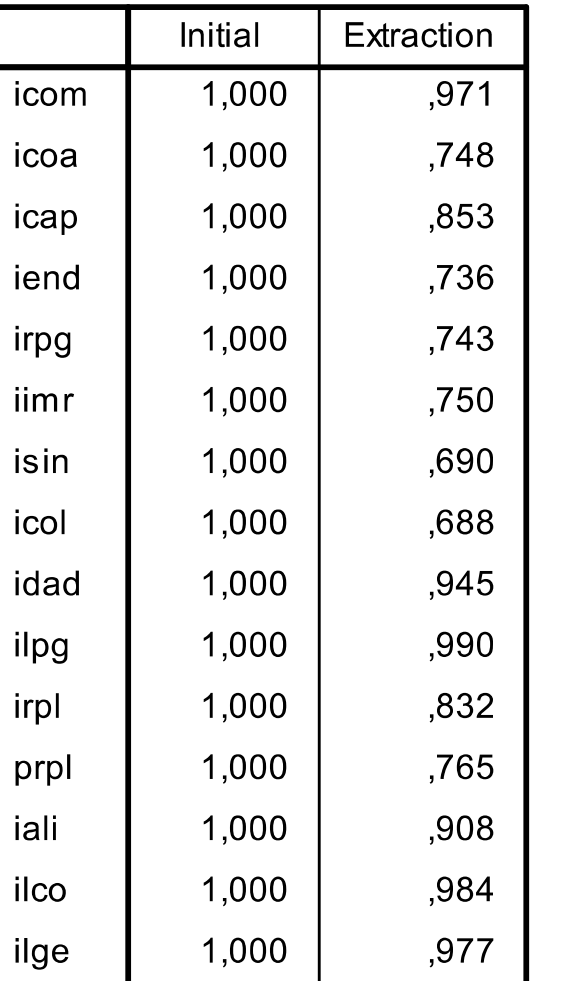

**Communalities** 

**Extraction Method: Principal Component Analysis.** 

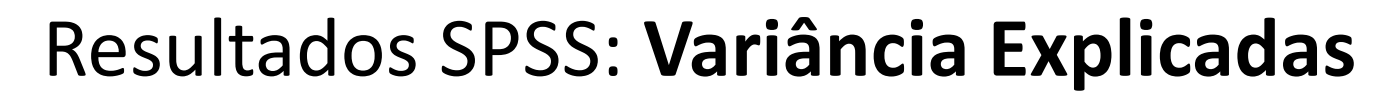

**Autovalores e % de variância explicada pelos Fatores**Um fator explica 26,712% da variância dos dados originais.<br>Dais fatorese 45,126,84 de variância das dadas exisinais. Dois fatores: 45,136 % da variância dos dados originais. ... Seis fatores: 83,852% da variância dos dados originais.

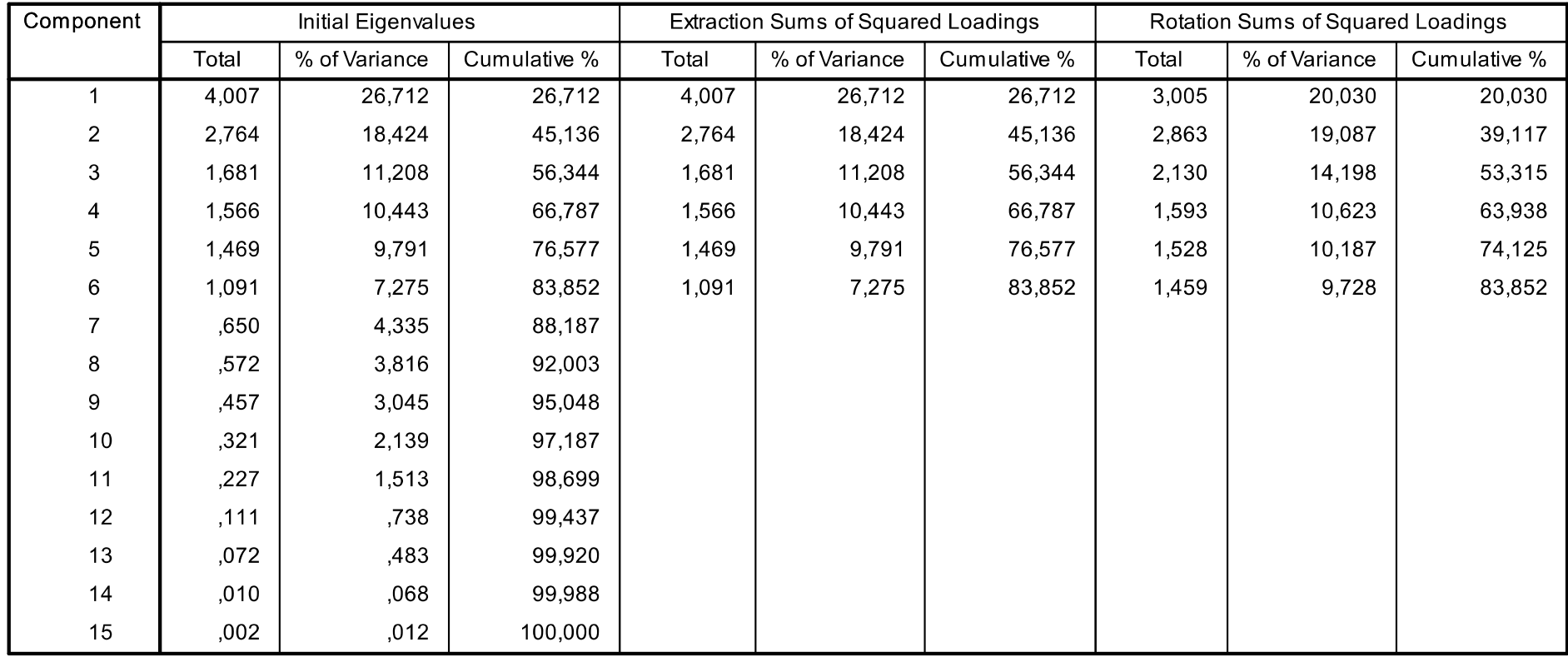

**Total Variance Explained** 

Extraction Method: Principal Component Analysis.

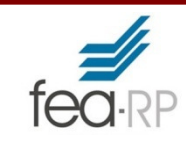

# Resultados SPSS: **Scree Plot**

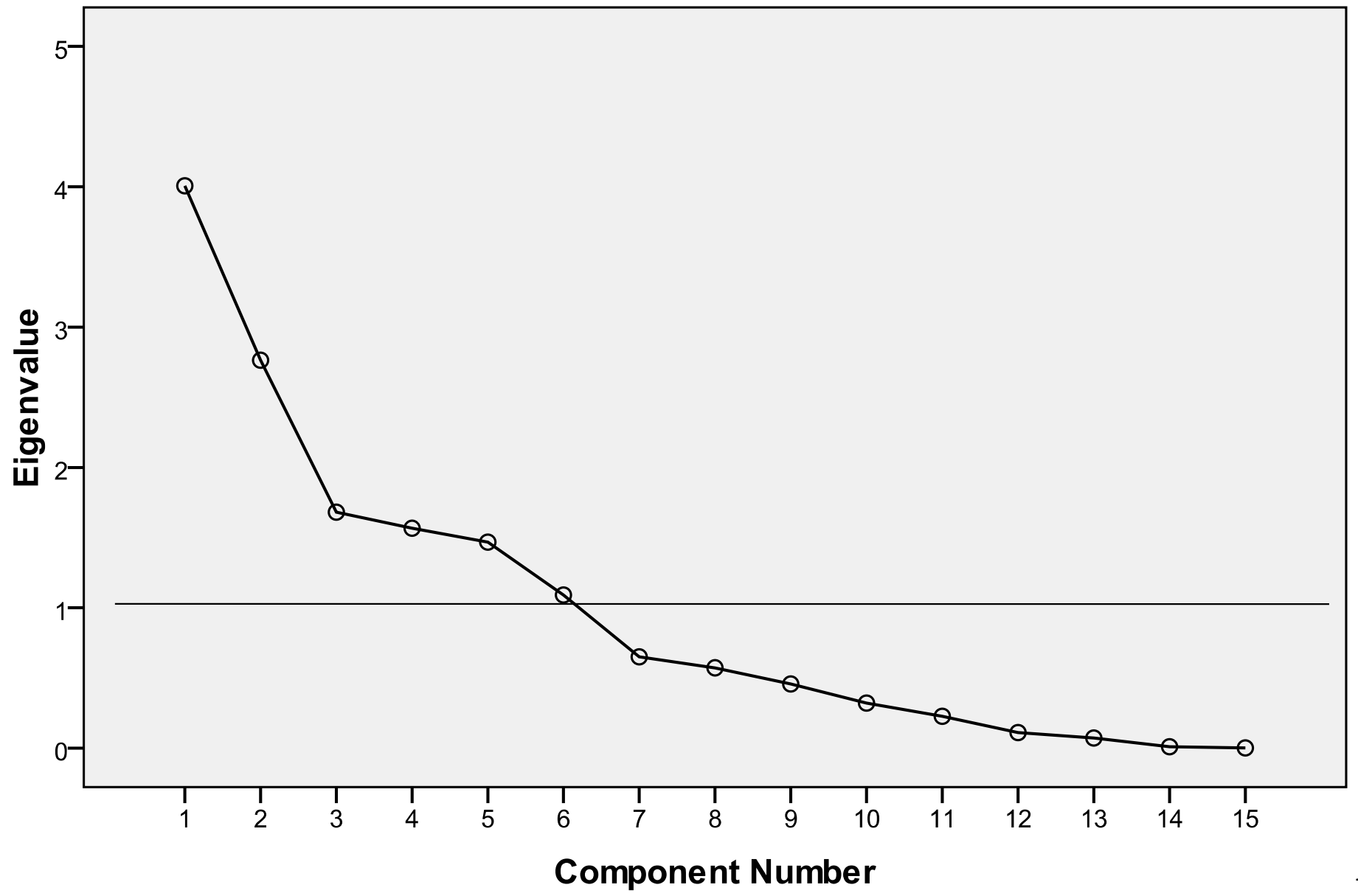

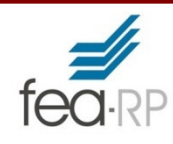

# Resultados SPSS: **Cargas Fatoriais**

#### **Component Matrix<sup>a</sup>**

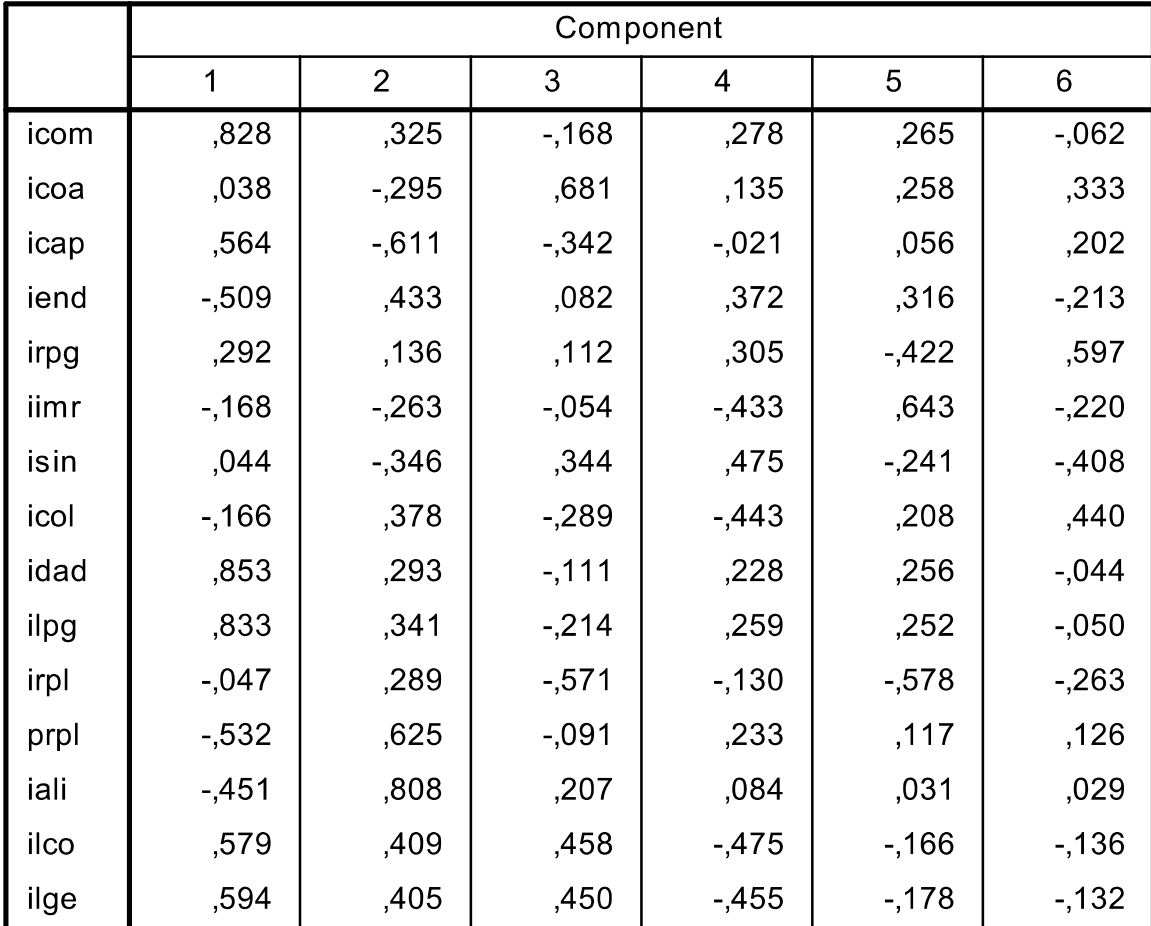

Uma variável *<sup>x</sup>*<sup>i</sup> pode ser escrita em termos<br>de fatares E utilizando de fatores F, utilizandoas cargas fatoriais:

Extraction Method: Principal Component Analysis.

a. 6 components extracted.

 $X_i = a_{i1} F_1 + a_{i2} F_2 + a_{i3} F_3 + \ldots + a_{i6} F_6 + e_{i6}$ 

## Resultados SPSS: **Cargas Fatoriais com Rotação**

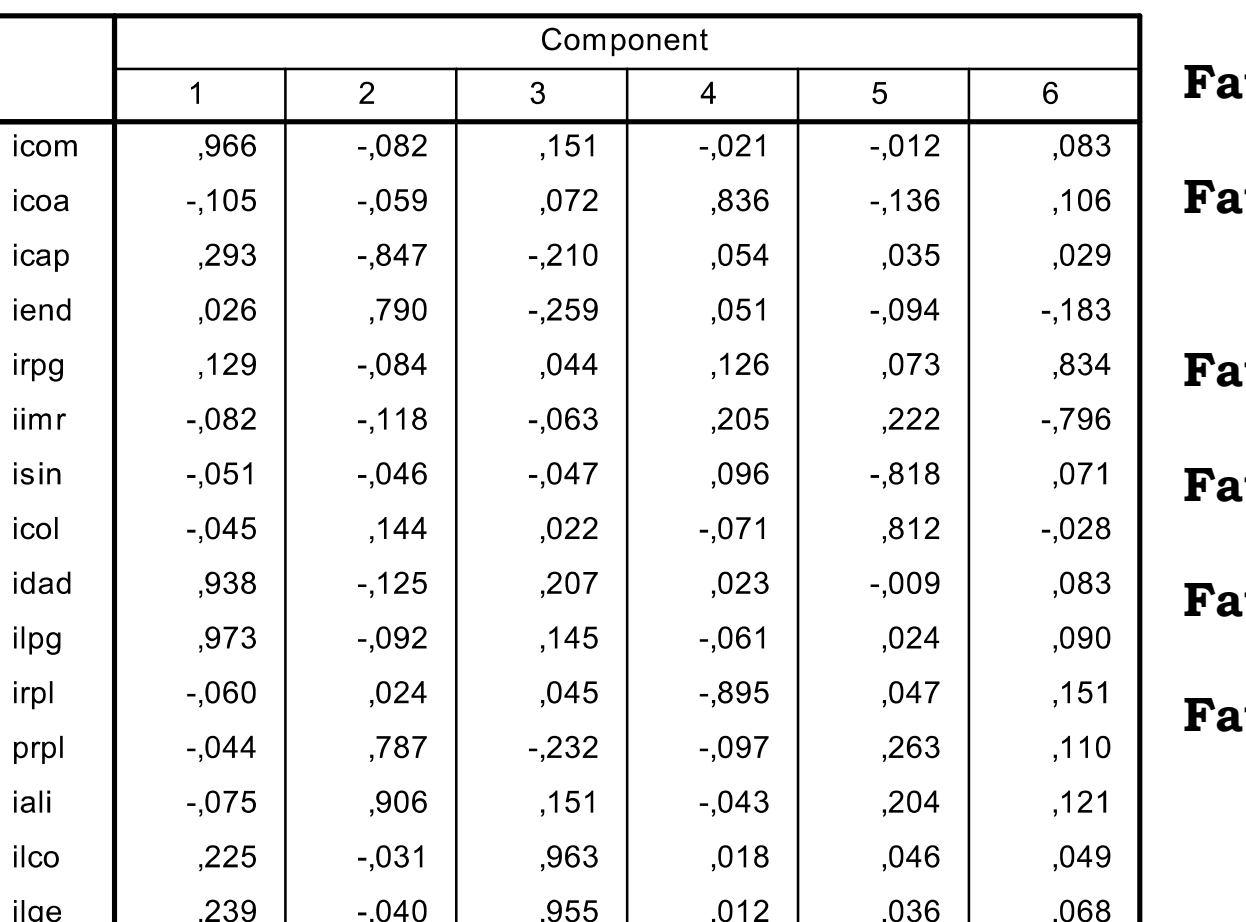

Rotated Component Matrix<sup>a</sup>

**Fator <sup>1</sup>**: ICOM, IDAD, ILPG**Fator <sup>2</sup>**: ICAP, IEND, PRPL, IALI**Fator <sup>3</sup>**: ILCO, ILGE **Fator <sup>4</sup>**: ICOA, IRPL **Fator <sup>5</sup>**: ISIN, ICOL **Fator <sup>6</sup>**: IRPG, IIMR

Extraction Method: Principal Component Analysis. Rotation Method: Varimax with Kaiser Normalization.

a. Rotation converged in 6 iterations.

Com <sup>a</sup> matriz rotacionada cada variável se associa mais a um fator, ou seja, para uma<br>dada variável a carga fica maior (em módulo) dada variável <sup>a</sup> carga fica maior (em módulo) em um dos fatores.

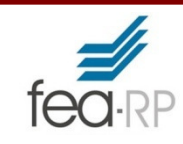

# Resultados SPSS**: Component Score**

#### **Component Score Coefficient Matrix**

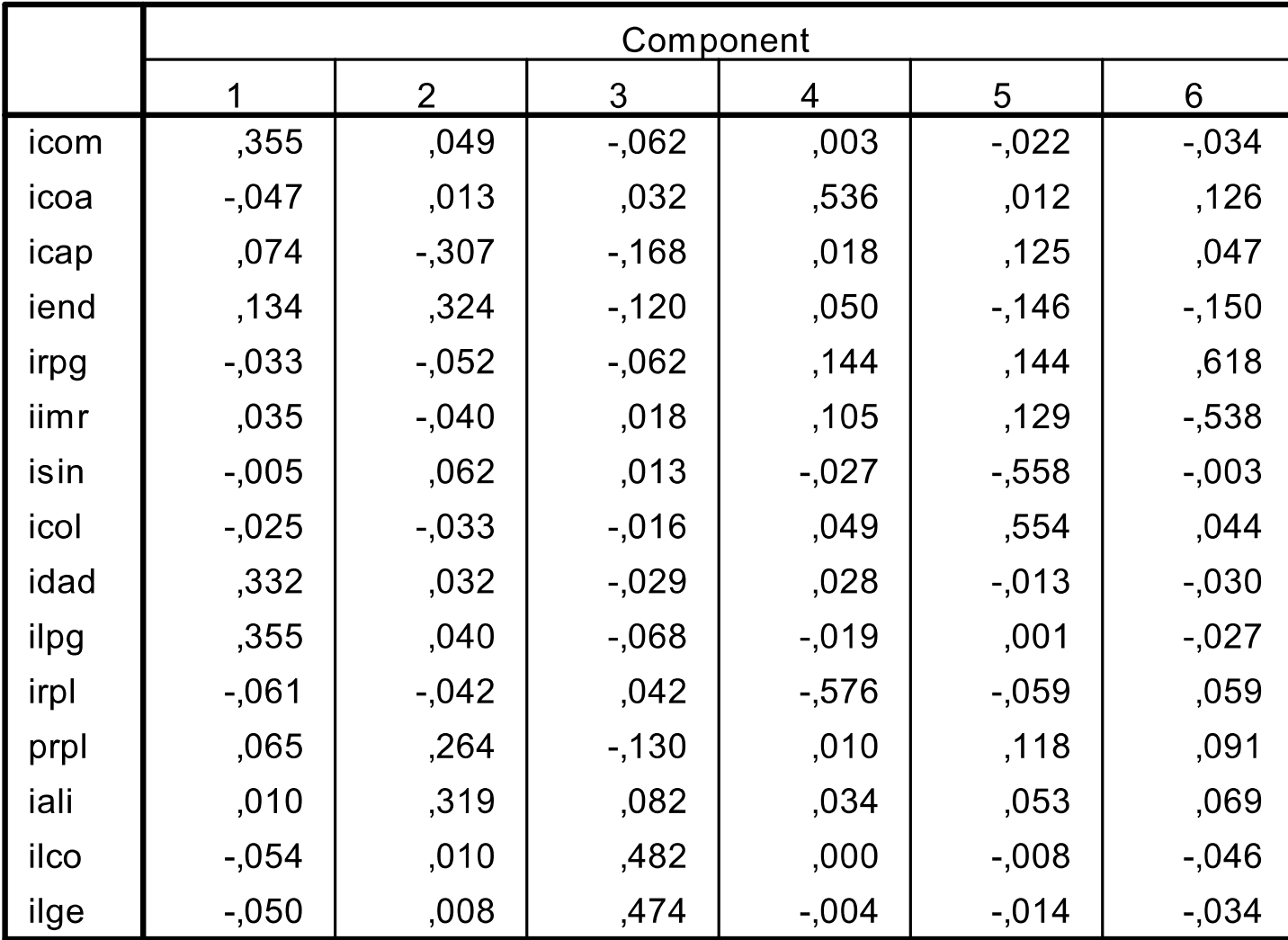

Extraction Method: Principal Component Analysis.<br>Rotation Method: Varimax with Kaiser Normalization. **Component Scores.** 

#### Resultados SPSS: **Análise dos FatoresPO** Índices de Estrutura de Capital: Índice de captações  $\rightarrow$  ICAP = PTL/ATT **Fator <sup>1</sup>**: ICOM, IDAD, ILPGIndice de Endividamento  $\rightarrow$  IEND = (PCD+ELP)/PTL Índice de Recursos Próprios em Giro → IRPG = (PTL-IMO-IVD-RLP)/ **Fator <sup>2</sup>**: ICAP, IEND, PRPL, ACL. IALIÍndice de Imobilização de Recursos  $\rightarrow$  IIMR = (IMO+IVD)/PTL Índices de rentabilidade: **Fator <sup>3</sup>**: ILCO, ILGE Índice de Sinistralidade  $\rightarrow$  ISIN = SRT/PGN Índice de Colocação do Seguro  $\rightarrow$  ICOL = DCM/PGN **Fator <sup>4</sup>**: ICOA, IRPL Indice de Despesas Administrativas  $\rightarrow$  IDAD = DAD/PRT Indice de Lucratividade sobre Prêmio Ganho  $\rightarrow$  ILPG = LLO/PGN **Fator <sup>5</sup>**: ISIN, ICOL Índice de Retorno sobre o PL $\rightarrow$  IRPL = LLO/PTL Índices de alavancagem: **Fator <sup>6</sup>**: IRPG, IIMR Índice de Solvência Prêmios  $\rightarrow$  PRPL = PRT/PTL Índice de Alavancagem Líquida  $\rightarrow$  IALI = (PRT+PCC+PCD)/PTL Indices de liquidez: Índice de Liquidez Corrente  $\rightarrow$  ILCO = ACL/(PCC+PCD) Indice de Liquidez Geral  $\rightarrow$  ILGE =  $(ACL+RLP)/(PCC+PCD+ELP)$ Indices operacionais: Indice Combinado  $\rightarrow$  ICOM = (SRT + DCM + DAD)/PGN Indice Combinado Ampliado  $\rightarrow$  ICOA = (SRT + DCM+ DAD)/(PGN  $+$  RFC) 22

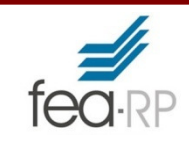

# Resultados: **Nomeie os Fatores**

### **Consideração sobre os fatores**

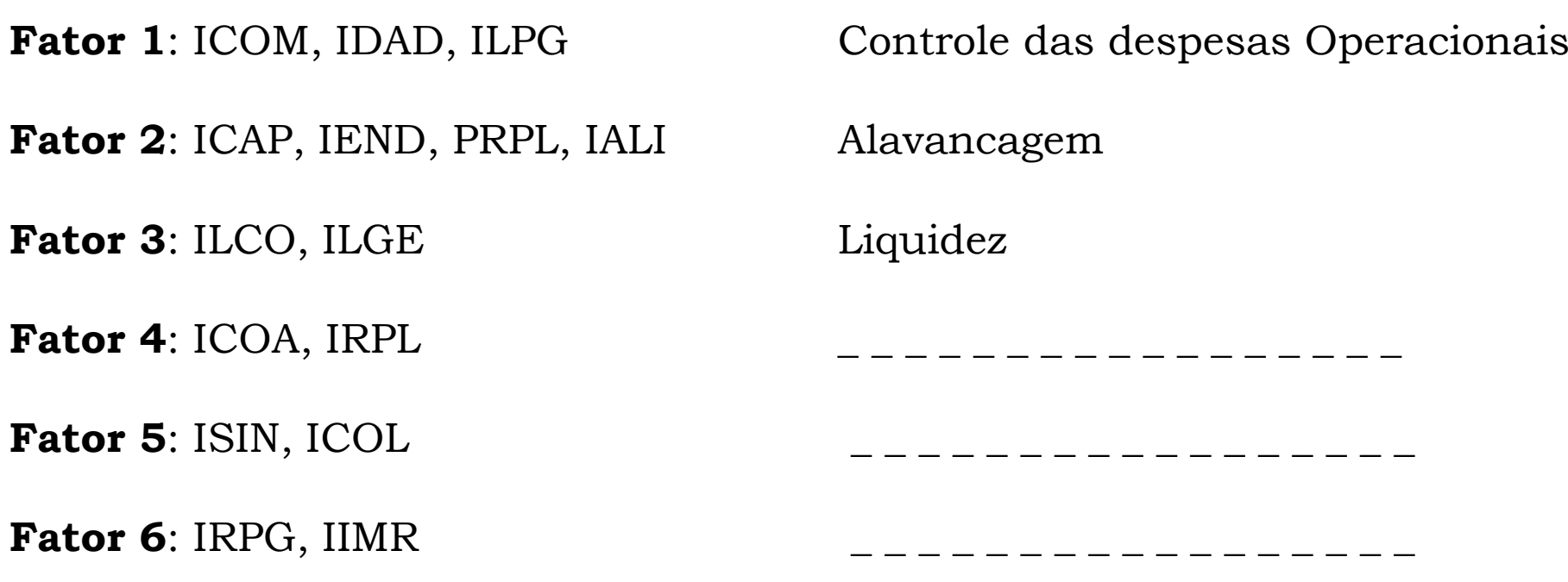

# **Para uma análise completa:**

Observar:

• **KMO**(**K**aiser-**M**eyer-**<sup>O</sup>**lkin) Medida de adequação da amostra, que varia no intervalo entre <sup>0</sup> <sup>e</sup> 1, sendo atingido <sup>o</sup> valor <sup>1</sup> quando as variáveis estão perfeitamente correlacionadas.

<sup>A</sup> análise deve ser feita da seguinte maneira: valores acima de 0,8 - excelente; 0,7 ou mais - bom; 0,6 ou mais - médio; 0,5 ou mais - ruim; abaixo de 0,5 - inaceitável.

Os valores de KMO aumentam à medida que o tamanho da amostra aumenta, ou que <sup>a</sup> média das correlações aumenta, ou quando aumenta <sup>o</sup> número de variáveis ouquando <sup>o</sup> número de fatores (dimensões) diminui.

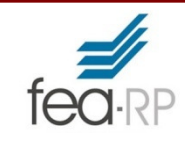

Observar:

• **Teste de esfericidade de Barlett**. Avalia <sup>a</sup> hipótese de que <sup>a</sup> matriz das correlações pode ser <sup>a</sup> matriz identidade, <sup>e</sup> portanto não estão correlacionadas.

 $H_0$ : a matriz de correlação é uma matriz identidade  $H_1$ : a matriz de correlação não é uma matriz identidade

- Se  $H_0$  é rejeitada haverá indícios de que existem correlações significativas entre as variáveis.
- Se H<sub>0</sub> não for rejeitada, indica que as variáveis não estão correlacionadas e, nesta situação, não <sup>e</sup> adequada <sup>a</sup> utilização da AF.

# **Para uma análise completa:**

• **Matriz anti-imagem**. Observar <sup>a</sup> "medida de adequação da amostra" ou Measure of Sampling Adequacy (**MSA**), que são os **valores da diagonal principal na Matriz antiimagem**. Quanto maiores forem tais valores, melhor será <sup>a</sup> utilização da AF. MSA <sup>&</sup>lt; 0,5 não <sup>é</sup> considerado adequadopara análise fatorial. É desejável um valor de MSA ≥ 0,8.<br>É um exitéria immertante es algunes veriéval annesenter É um critério importante, se alguma variável apresentar baixo valor na diagonal principal <sup>e</sup> alto valor fora dela, talvez haja MSA necessidade de excluí-la do modelo.

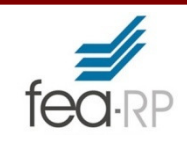

# • **Comunalidades.**

Verificar os valores das comunalidades, se alguma variável apresentar baixo valor de comunalidade ( <sup>&</sup>lt; 0,7) talvez haja necessidade de excluí-la do modelo.

# • **Critério de Extração de Fatores.**

Pelo critério Kaiser considere autovalores acima de 1,0(lembre-se que <sup>a</sup> análise <sup>é</sup> feita pela matriz de correlação).

• **Rotação.**

Utilize <sup>o</sup> critério Varimax para rotação.